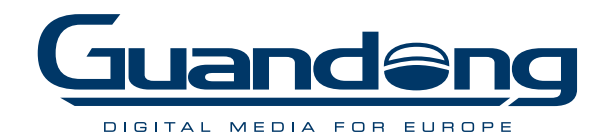

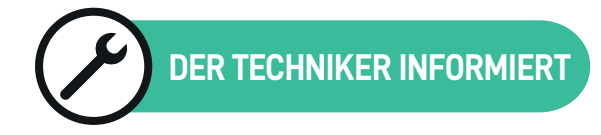

## **BEDRUCKTE GEWEBE UND RAHMEN**

Einfache Montage in drei Schritten

Die Aluminiumrahmen für **Gewebedruck mit Silikonrand gehören mittlerweile zum Standard bei der visuellen Kommunikation mit Hintergrundbeleuchtung** und nicht nur, sowohl in kleinen Verkaufsgeschäften als auch in der Welt der Inneneinrichtung oder an öffentlichen Plätzen wie Flughäfen, Bahnhöfen und Einkaufszentren. Nachstehend erklären wir Ihnen den Aufbau für diese Druckart in wenigen einfachen Schritten:

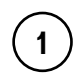

**<sup>1</sup> Am besten beginnen Sie mit dem Aufbau an einer beliebigen Ecke**. Führen Sie die zwei Silikonränder wie auf dem unteren Bild ein. Dasselbe Vorgehen gilt für die anderen Ecken des Rahmens.

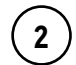

**Nachdem Sie alle Ecken befestigt haben, führen Sie nach und nach den Silikonrand den Seiten entlang ein**. Wenn eine Seite fertig ist und Sie an der Ecke angekommen sind, fahren Sie wie bei Punkt 1 beschrieben fort. Danach wiederholen Sie den Vorgang für alle Seiten und alle darauffolgenden Ecken.

Währenddessen **vergewissern Sie sich, dass der Druck gut fixiert und gespannt ist.**

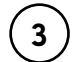

**<sup>3</sup> Nachdem Sie alle Seiten und Ecken vorsichtig eingeführt haben**, wie bei bei den Punkten 1 und 2 erklärt, **sind Sie schon fertig!** Vergewissern Sie sich, dass der Druck gut gespannt ist, die Ränder fest in die Nuten des Rahmens verankert sind und dass sich keine Wellen an den Seiten und Ecken gebildet haben. Falls dies der Fall ist, wiederholen Sie die Punkte 1 oder 2.

## **smarte idee!**

**Um den Druck einfacher herauszuziehen**, können Sie an einer Ecke eine robuste Lasche einnähen. Auf diese Weise können Sie den Druck jederzeit aus dem Rahmen heben und in wenigen Minuten mit einem anderen ersetzen.

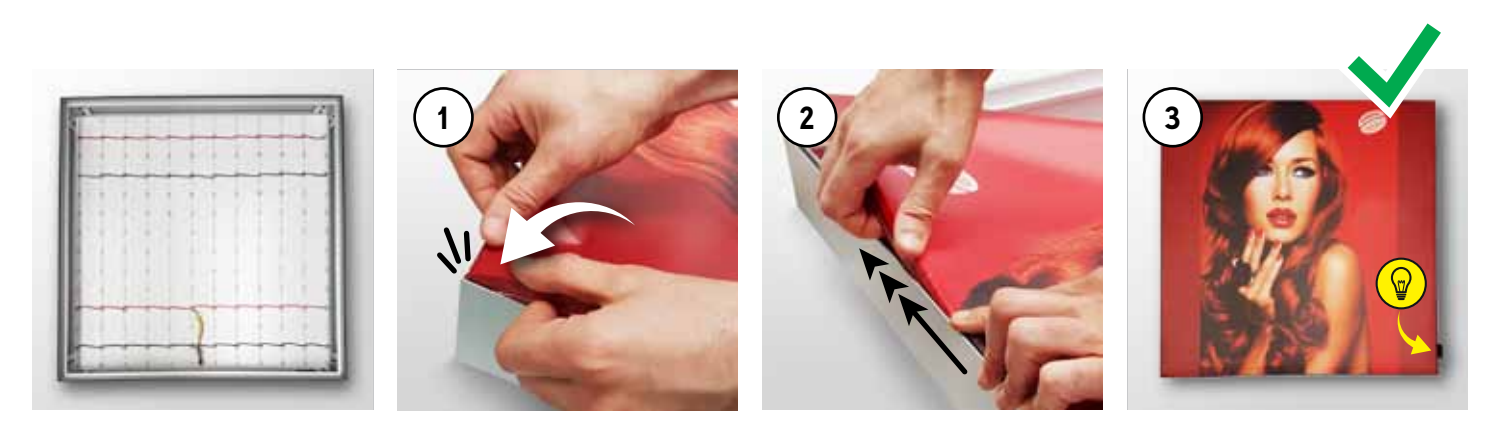

**Ihre Meinung zählt! Schreiben Sie uns an salescare@guandong.eu War diese Beschreibung hilfreich?**

www.guandong.eu #guandongitalia

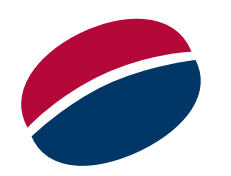

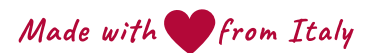